## , tushu007.com

 $<<21$ 

 $<< 21$   $>>$ 

- 13 ISBN 9787301141380
- 10 ISBN 7301141386

出版时间:2008-8

页数:227

PDF

更多资源请访问:http://www.tushu007.com

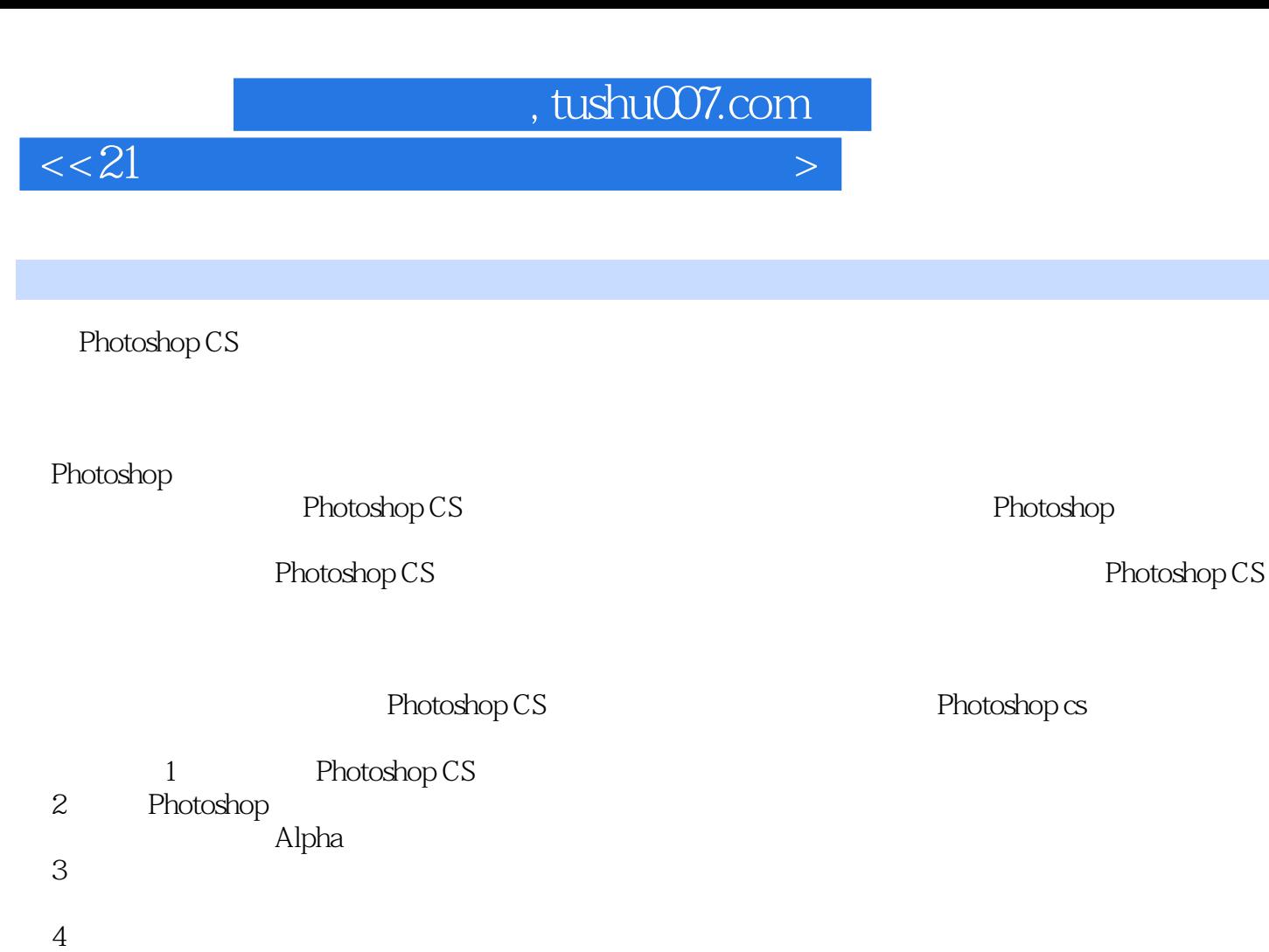

 $5$ 

 $6$ 7 Photoshop Cs Photoshop cs

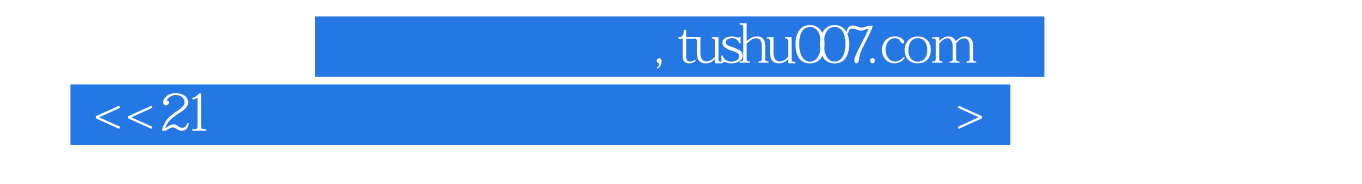

Photoshop CS

本书还介绍了15个实例的制作方法,从不同侧面展示出Photoshop的强大功能和广阔的应用范围,以提

## , tushu007.com

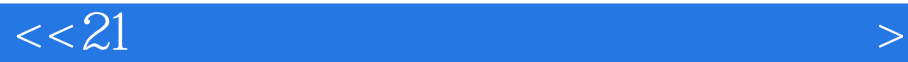

1 Photoshop CS 1.1 Photoshop CS 1.5 1.2 1.3<br>4 9 1.5 1.5 1.4 0 1.5 1.6  $1.4$   $1.5$   $1.6$ 2 Photoshop CS 2.1 / 2.2 2.3 2.3  $24$  2.5 (1)  $25$ Photoshop CS图形轮廓的制作 3.1 选取工具组工具的使用及图形轮廓的制作 3.2 用路径工具组工具制  $33$  3.4  $34$  $4$  Photoshop CS  $41$ <br> $43$   $44$  $42$  a 4.3 a 4.4 a 4.5 a 4.5 a 4.5 a 4.5 a 4.5 a 4.5 a 4.5 a 4.5 a 4.5 a 4.5 a 4.5 a 4.5 a 4.5 a 4.5 a 4.5 a 4.5 a 4.5 a 4.5 a 4.1 a 4.5 a 4.1 a 4.1 a 4.1 a 4.1 a 4.1 a 4.1 a 4.1 a 4.1 a 4.1 a 4.1 a 4.1 a 4.1 a 4.1 a 4.1 5 Photoshop CS 5.1  $52$  5.3  $54$ 5.5 a contract the contract of the Photoshop CS contract  $6$  Photoshop CS contract  $6.1$  $62$   $63$   $64$  ()  $65$  (  $66$  6.7 (a) 6.8 6.9 ( $68$  6.9 ( $69$ 7 Photoshop CS 7.1 7.2 7.4 7.5 7.5 7.2 7.3 2.4 7.4 7.5 7.6  $7.7$ 

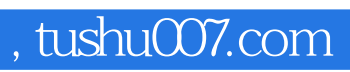

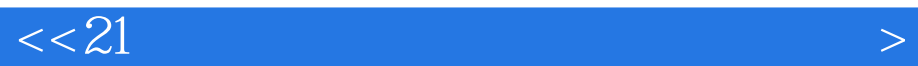

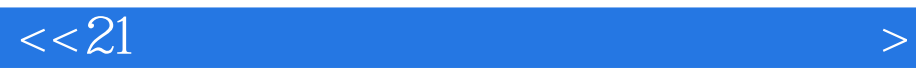

本站所提供下载的PDF图书仅提供预览和简介,请支持正版图书。

更多资源请访问:http://www.tushu007.com